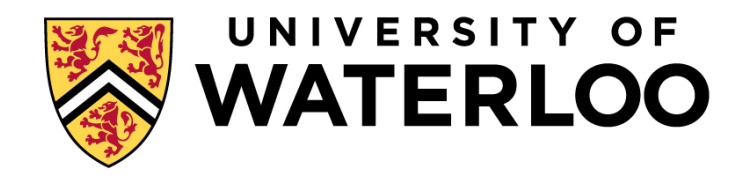

# **Big Data Infrastructure**

CS 489/698 Big Data Infrastructure (Winter 2016)

#### Week 3: From MapReduce to Spark (2/2) January 21, 2016

#### Jimmy Lin David R. Cheriton School of Computer Science University of Waterloo

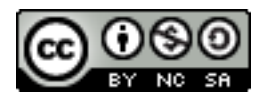

These slides are available at http://lintool.github.io/bigdata-2016w/

This work is licensed under a Creative Commons Attribution-Noncommercial-Share Alike 3.0 United States See http://creativecommons.org/licenses/by-nc-sa/3.0/us/ for details

#### The datacenter *is* the computer!

What's the instruction set?

 $\mathbb{R}^{n}$ 

Source: Google

 $\epsilon$ 

# MapReduce

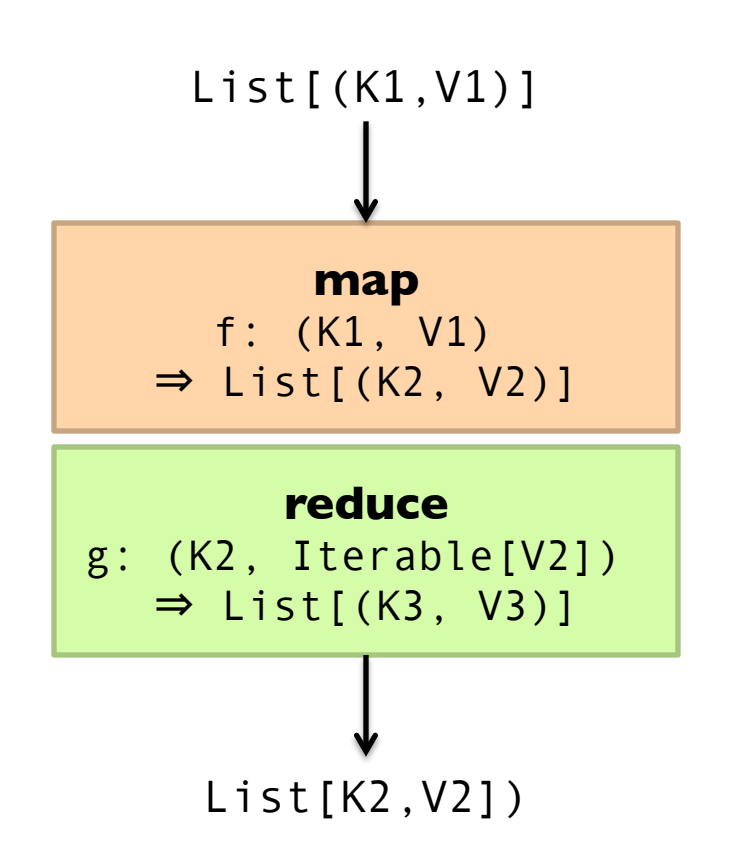

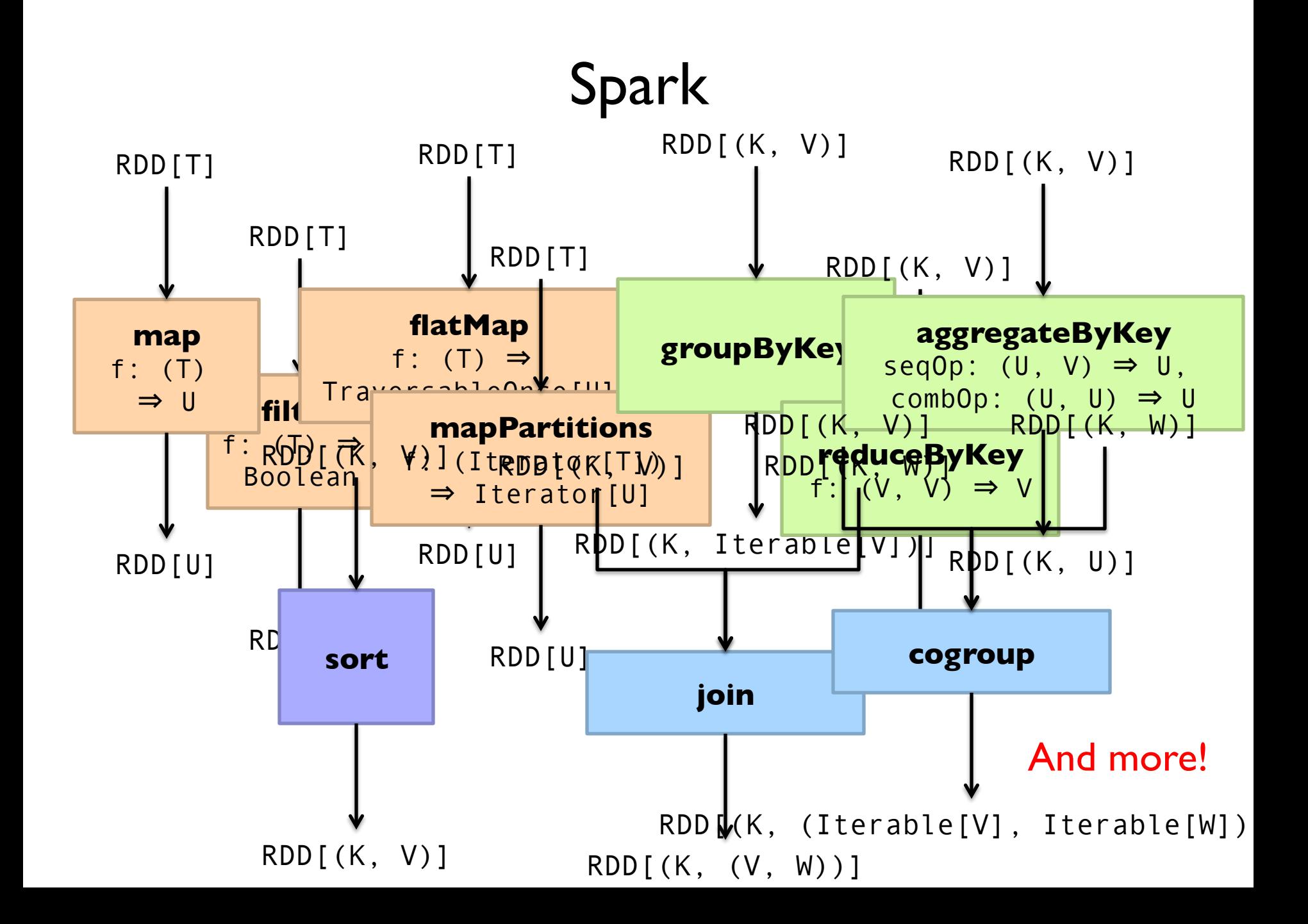

# What's an RDD? Resilient Distributed Dataset (RDD)

 $=$  immutable  $=$  partitioned

Wait, so how do you actually do anything? Developers define *transformations* on RDDs Framework keeps track of lineage

# Spark Word Count

```
val textFile = sc.textFile(args.input()) 
textFile
   .flatMap(line => tokenize(line)) 
  map(word = > (word, 1)) .reduceByKey(_ + _) 
   .saveAsTextFile(args.output())
```
# RDD Lifecycle

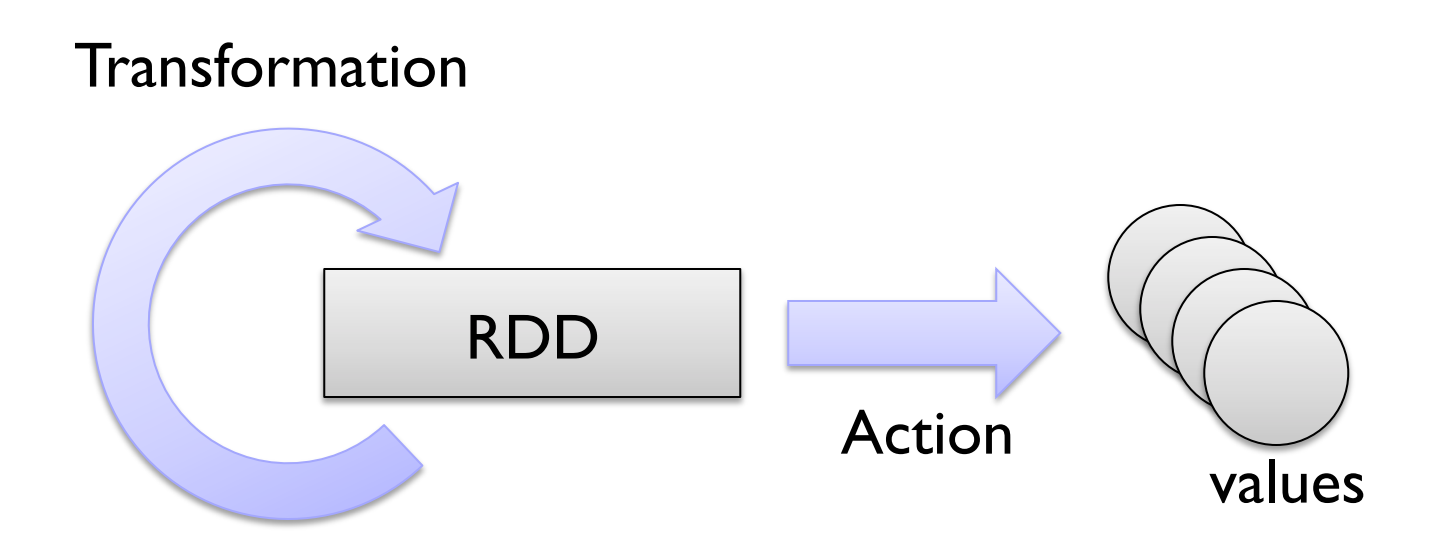

Transformations are lazy: Framework keeps track of lineage Actions trigger actual execution

# Spark Word Count

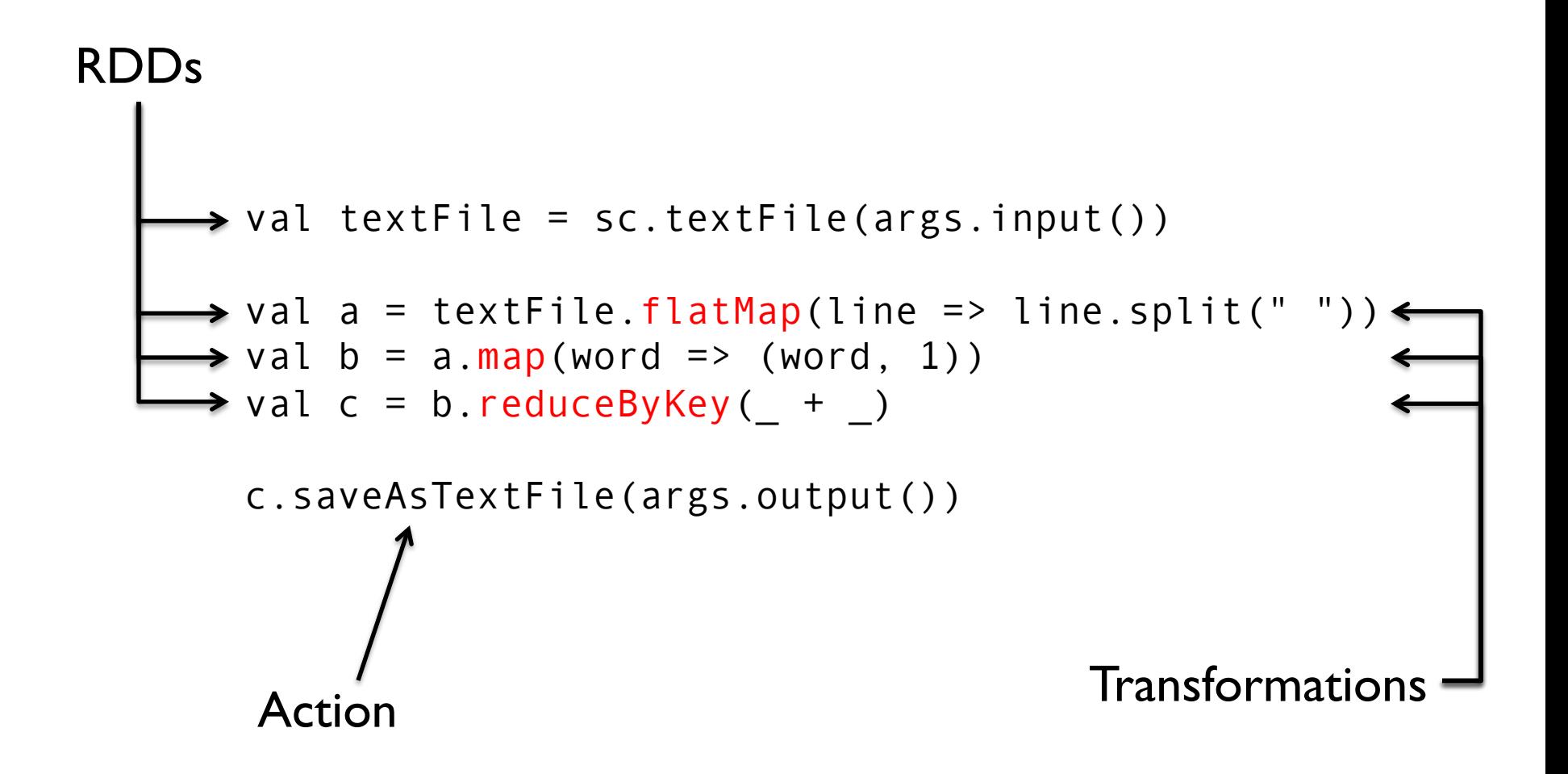

# RDDs and Lineage

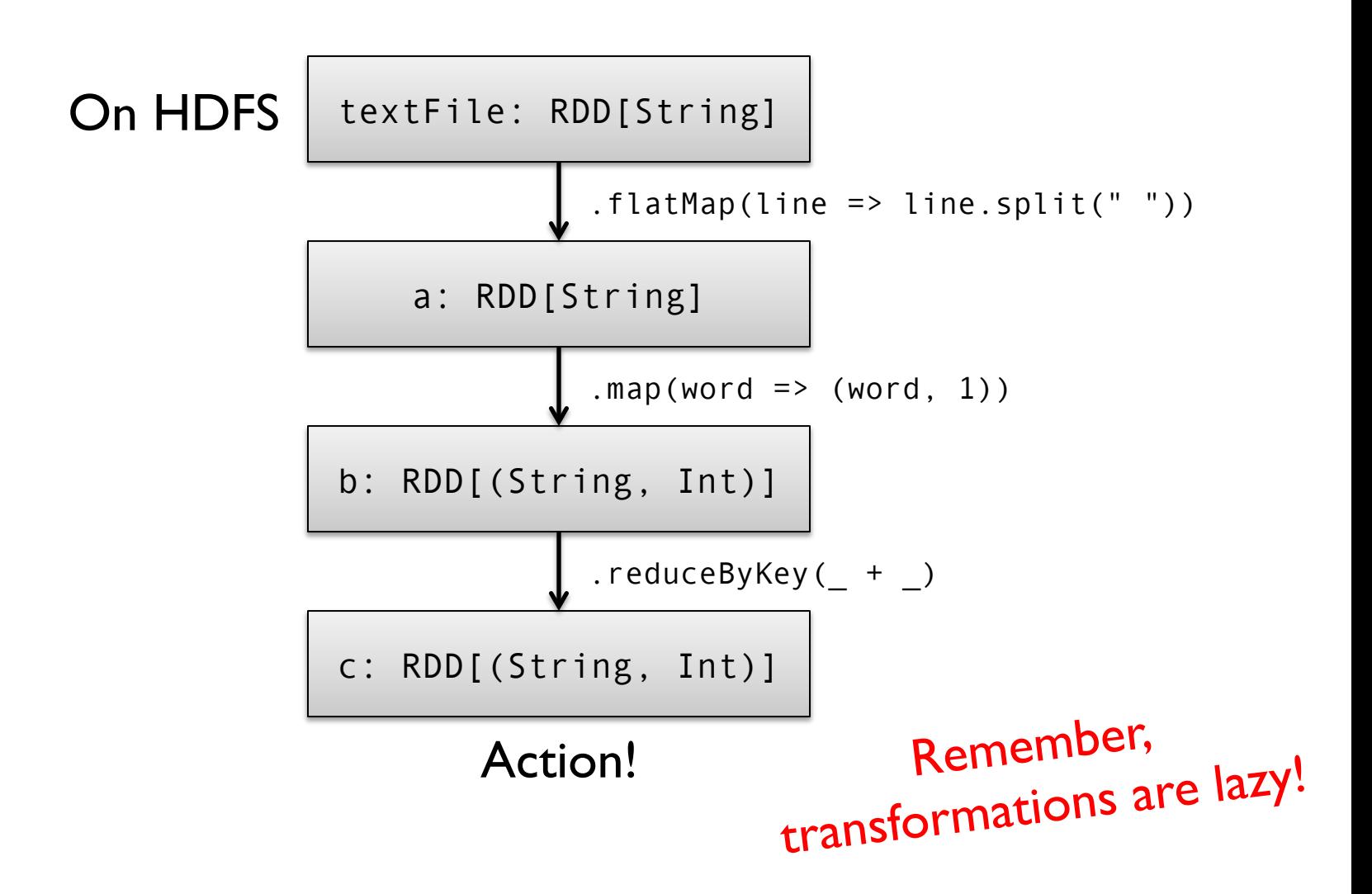

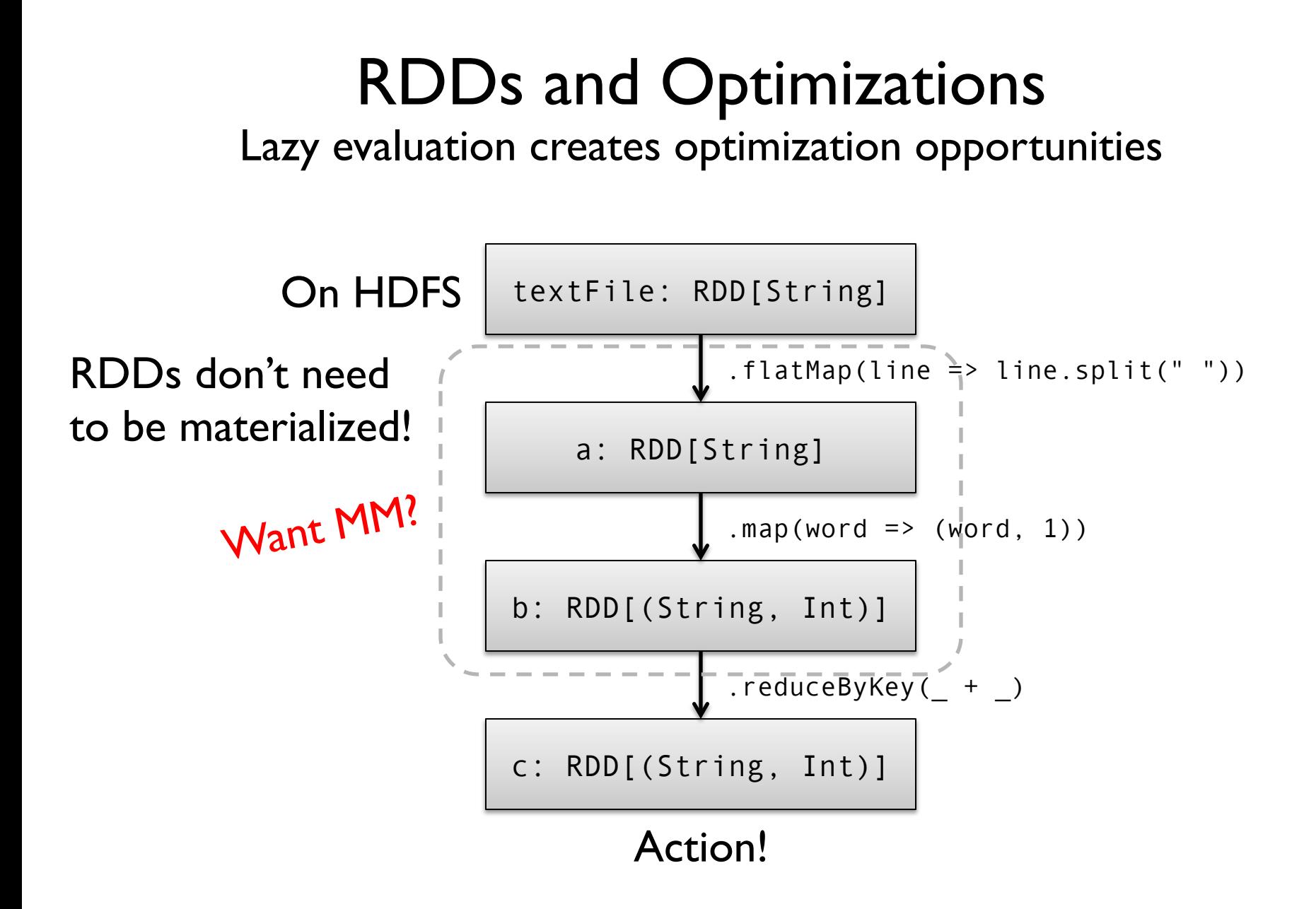

#### RDDs and Caching RDDs can be materialized in memory!

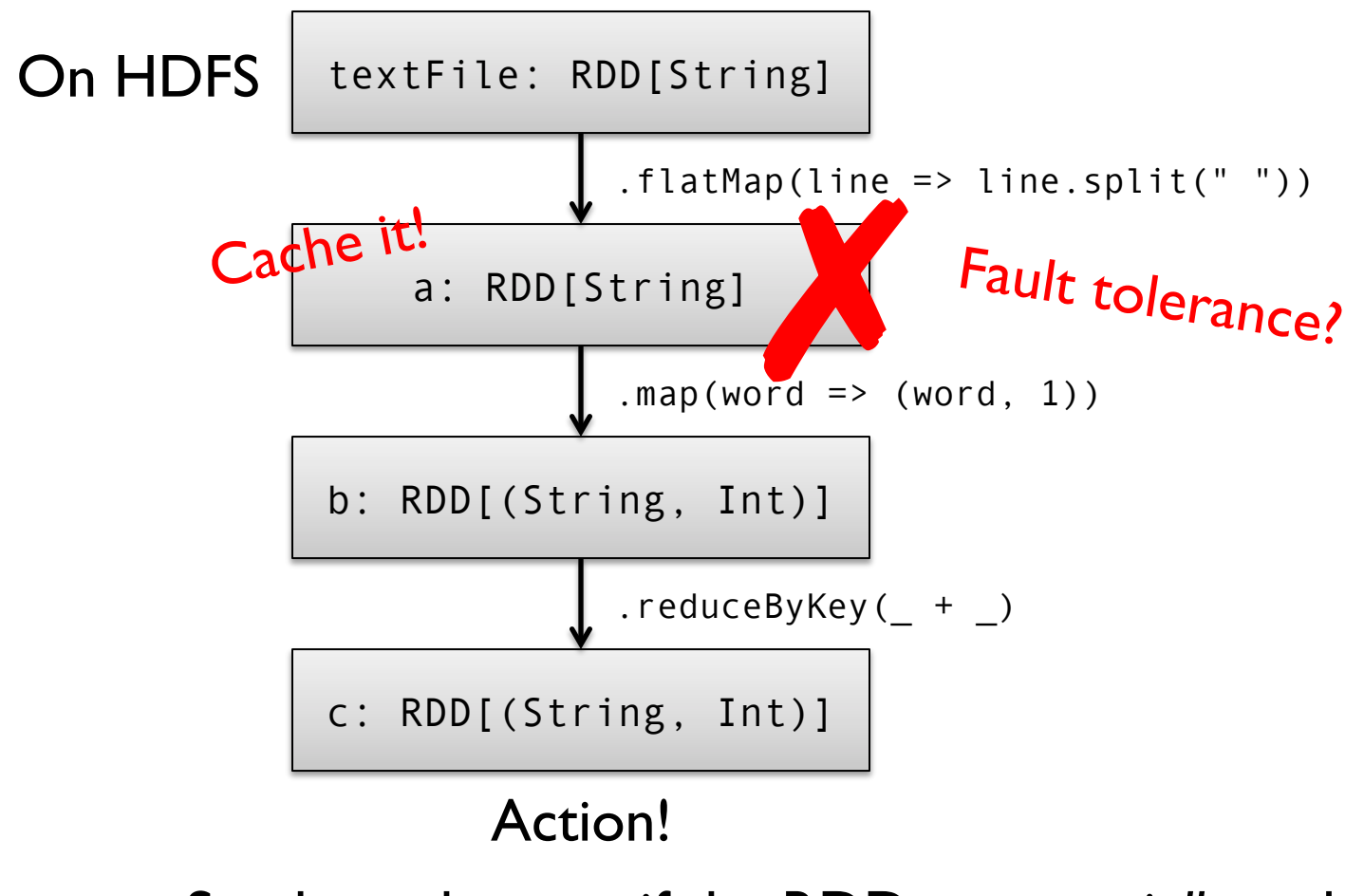

Spark works even if the RDDs are *partially* cached!

# Spark Architecture

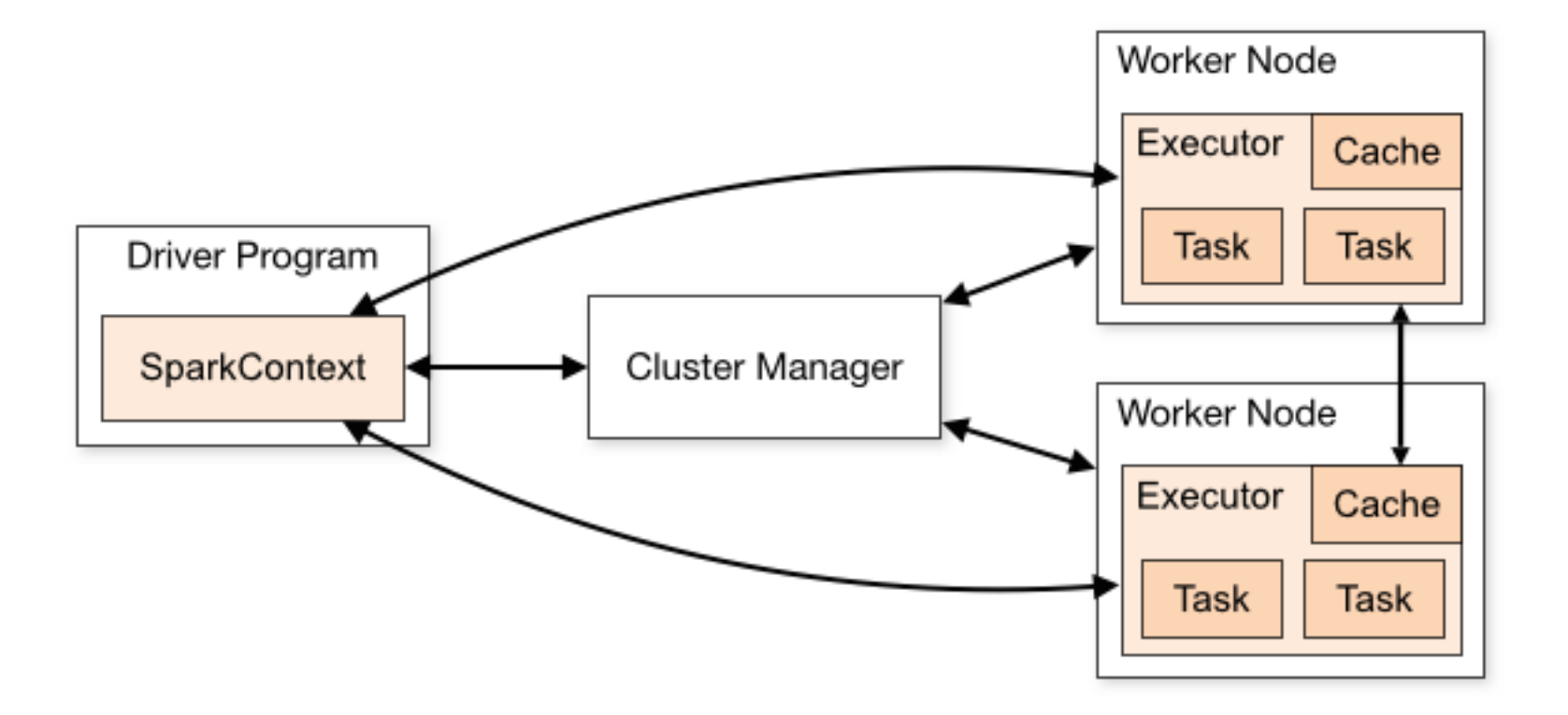

# Compare

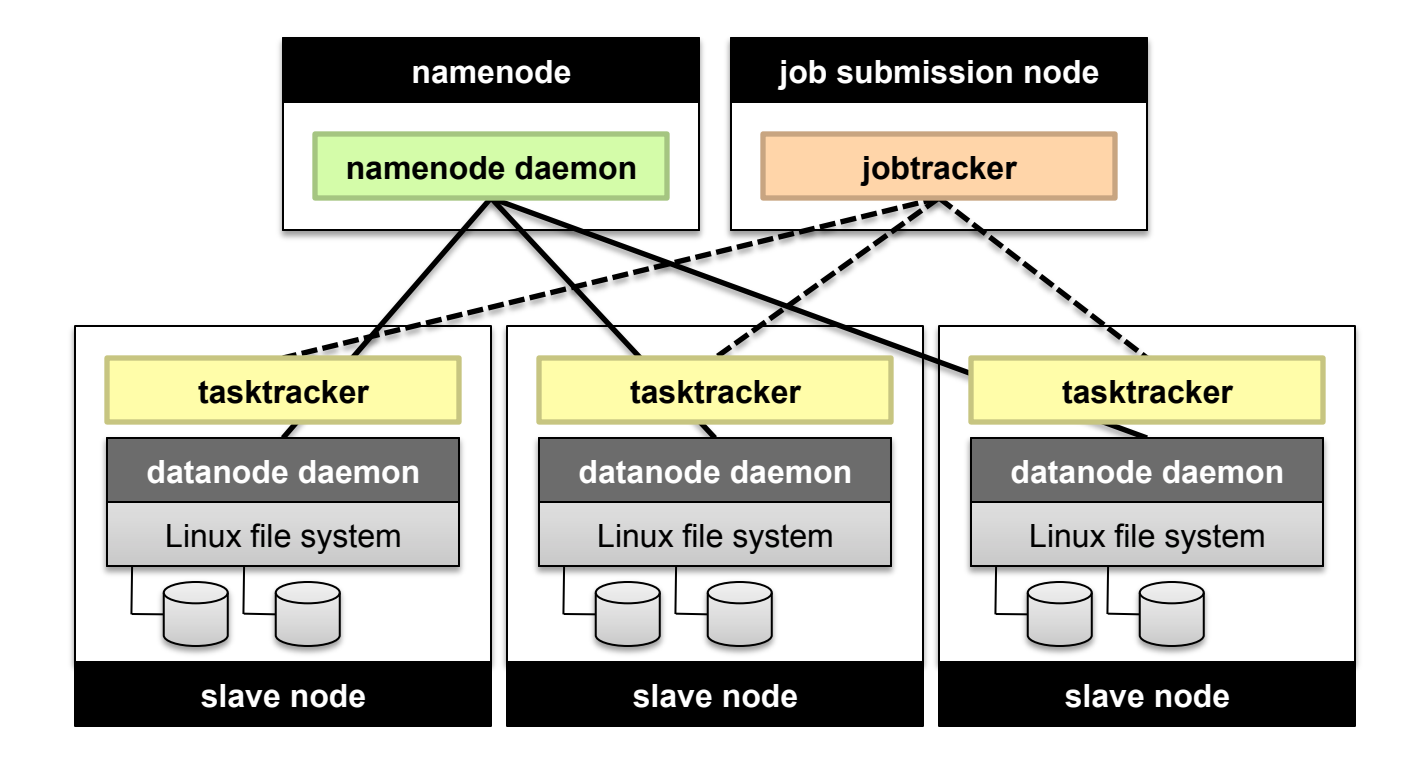

# **YARN**

- ¢ Hadoop's (original) limitations:
	- Can only run MapReduce
	- l What if we want to run other distributed frameworks?
- ¢ YARN = Yet-Another-Resource-Negotiator
	- **Provides API to develop any generic distribution application**
	- Handles scheduling and resource request
	- MapReduce (MR2) is one such application in YARN

# YARN

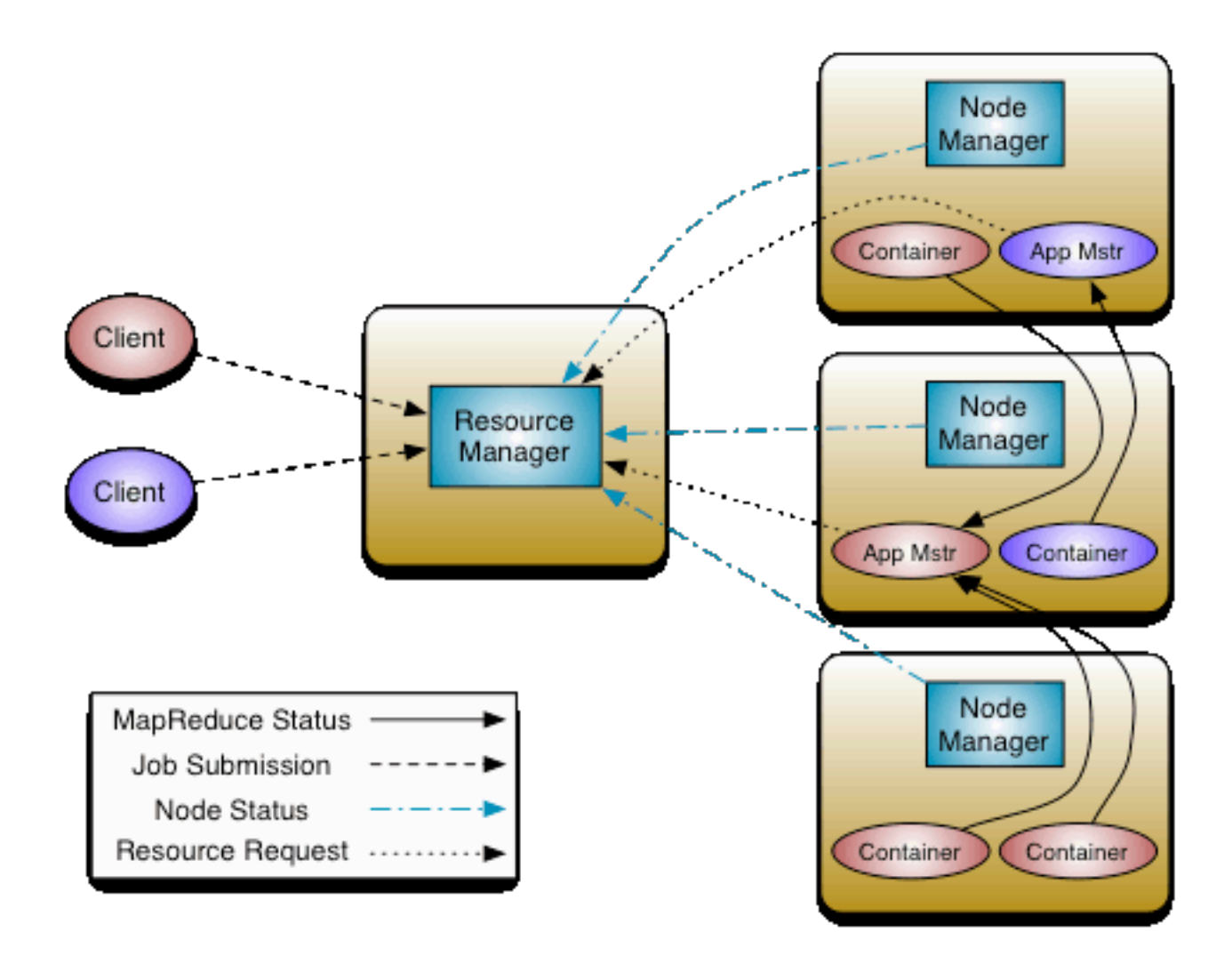

#### Spark Programs Scala, Java, Python, R

Your application (driver program) **SparkContext** Local threads **Cluster** manager **Worker** Spark executor **Worker Spark** executor **HDFS** spark-shell spark-submit

Spark context: tells the framework where to find the cluster

Use the Spark context to create RDDs

# Spark Driver

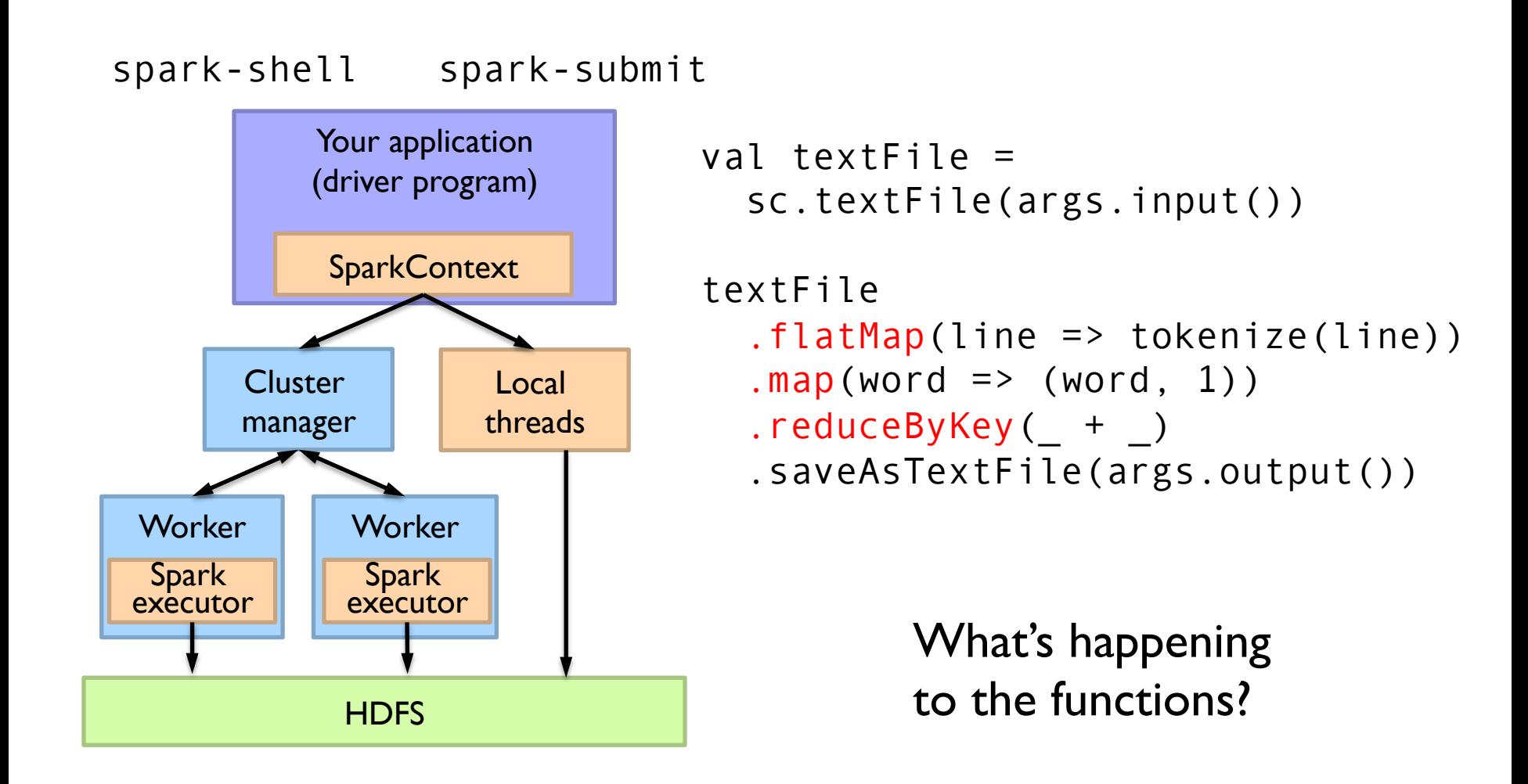

# Spark Driver

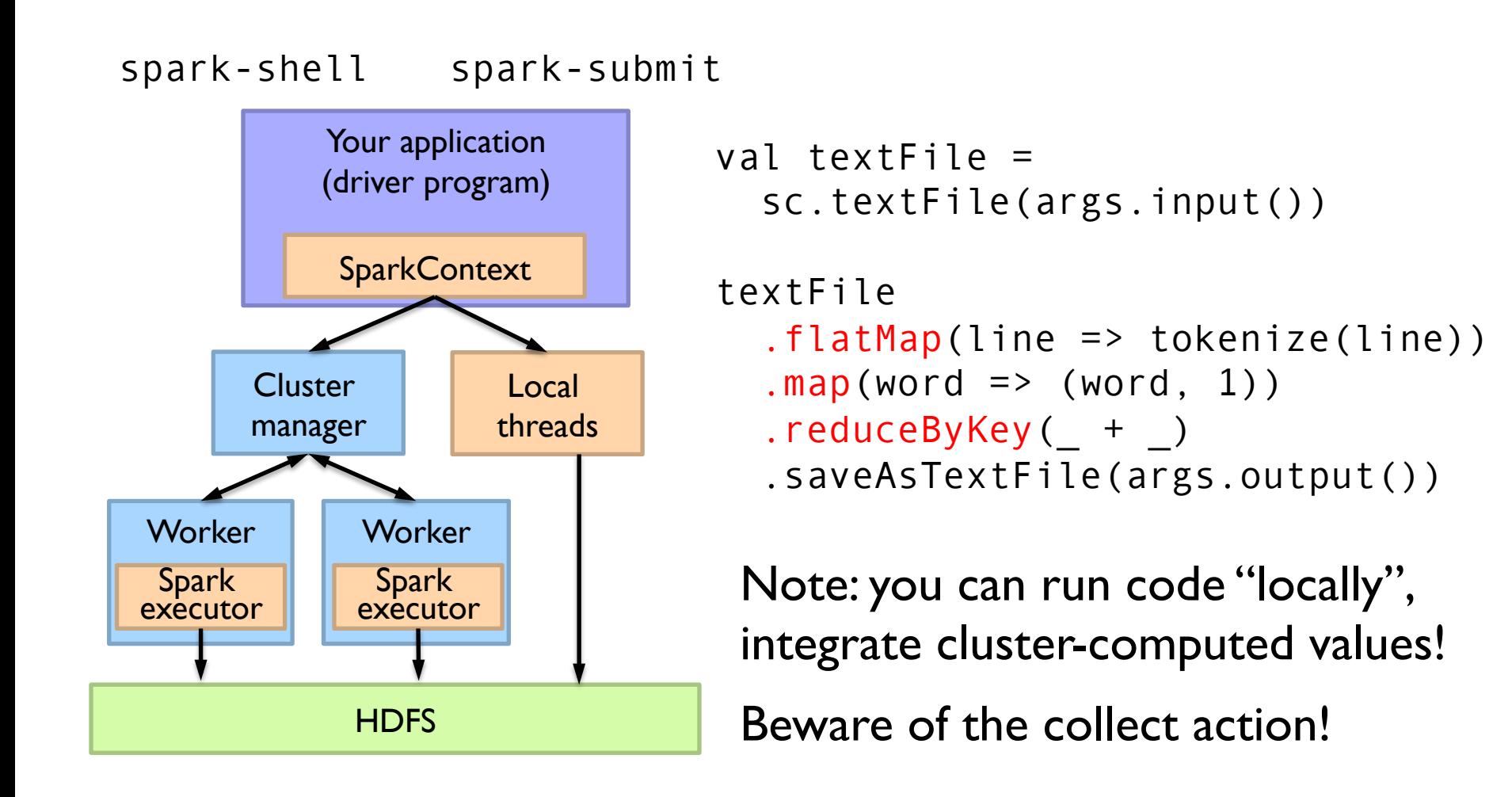

# Spark Transformations

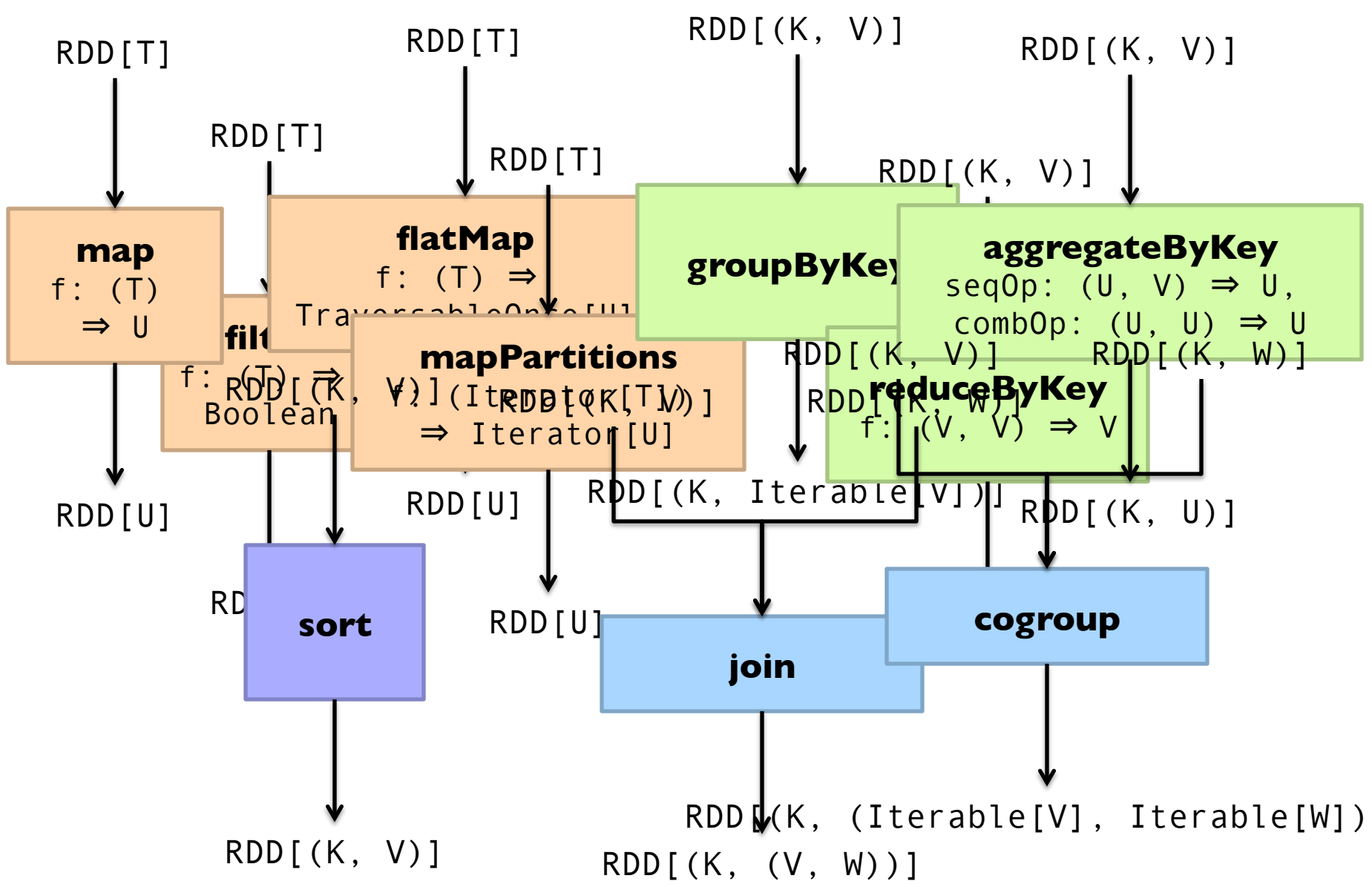

# Starting Points

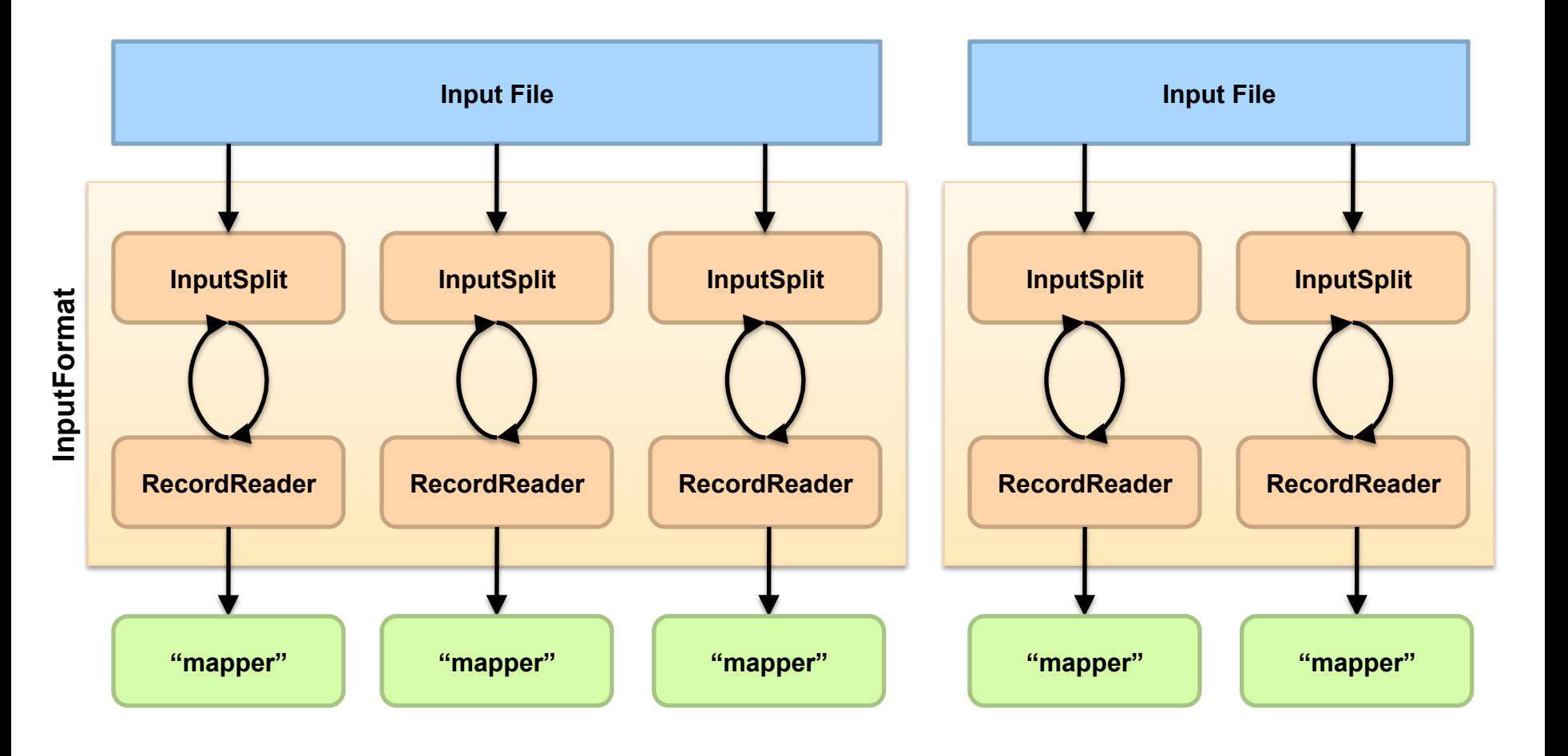

Source: redrawn from a slide by Cloduera, cc-licensed

# Physical Operators

#### Narrow Dependencies:

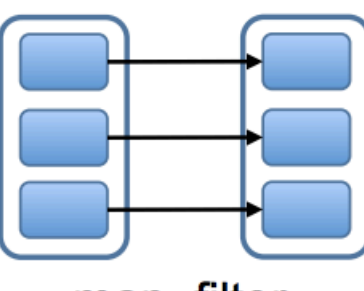

map, filter

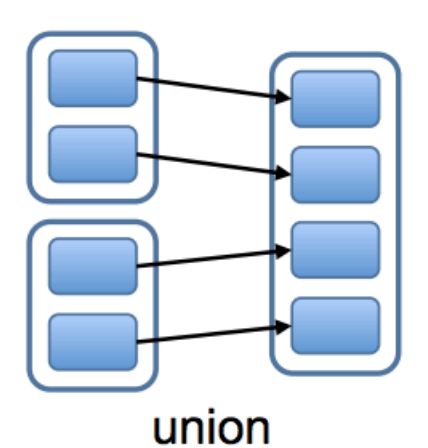

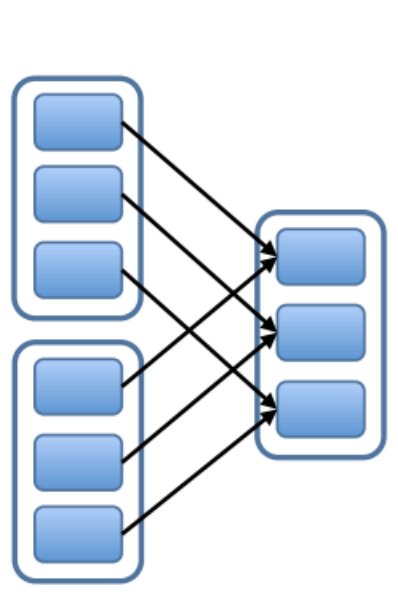

join with inputs co-partitioned

#### **Wide Dependencies:**

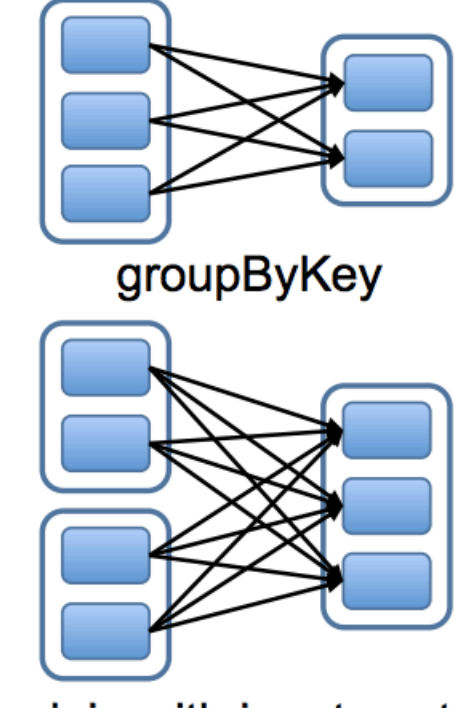

join with inputs not co-partitioned

# Execution Plan

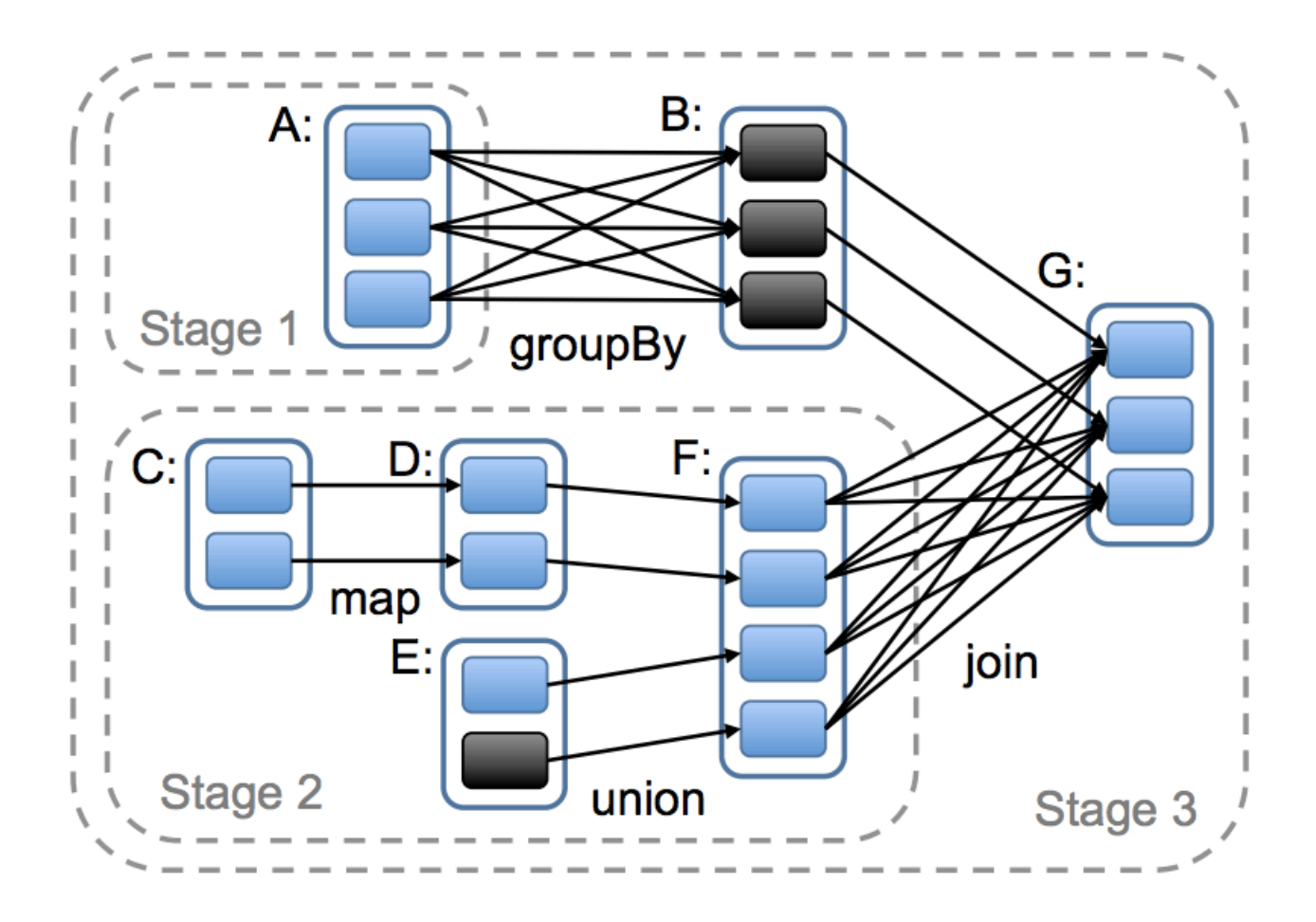

# Can't avoid this!

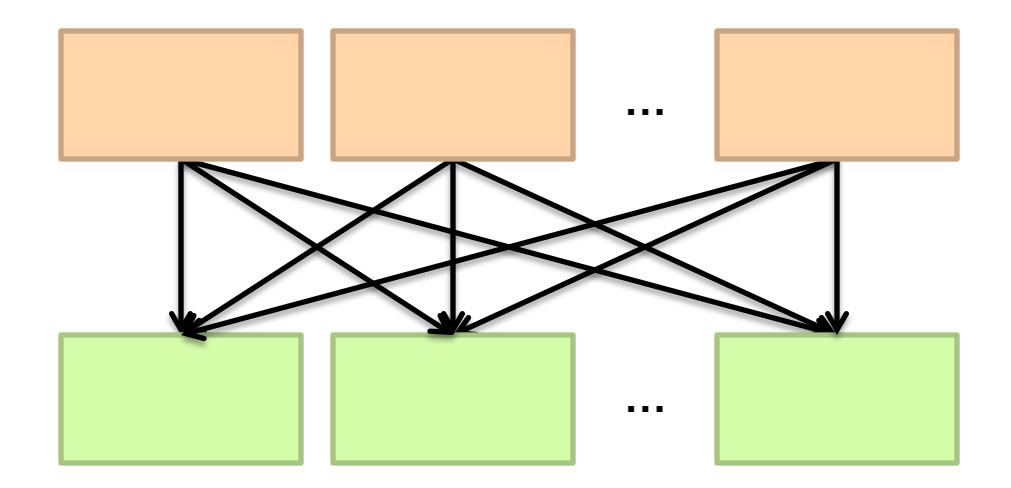

#### Spark Shuffle Implementations Hash shuffle

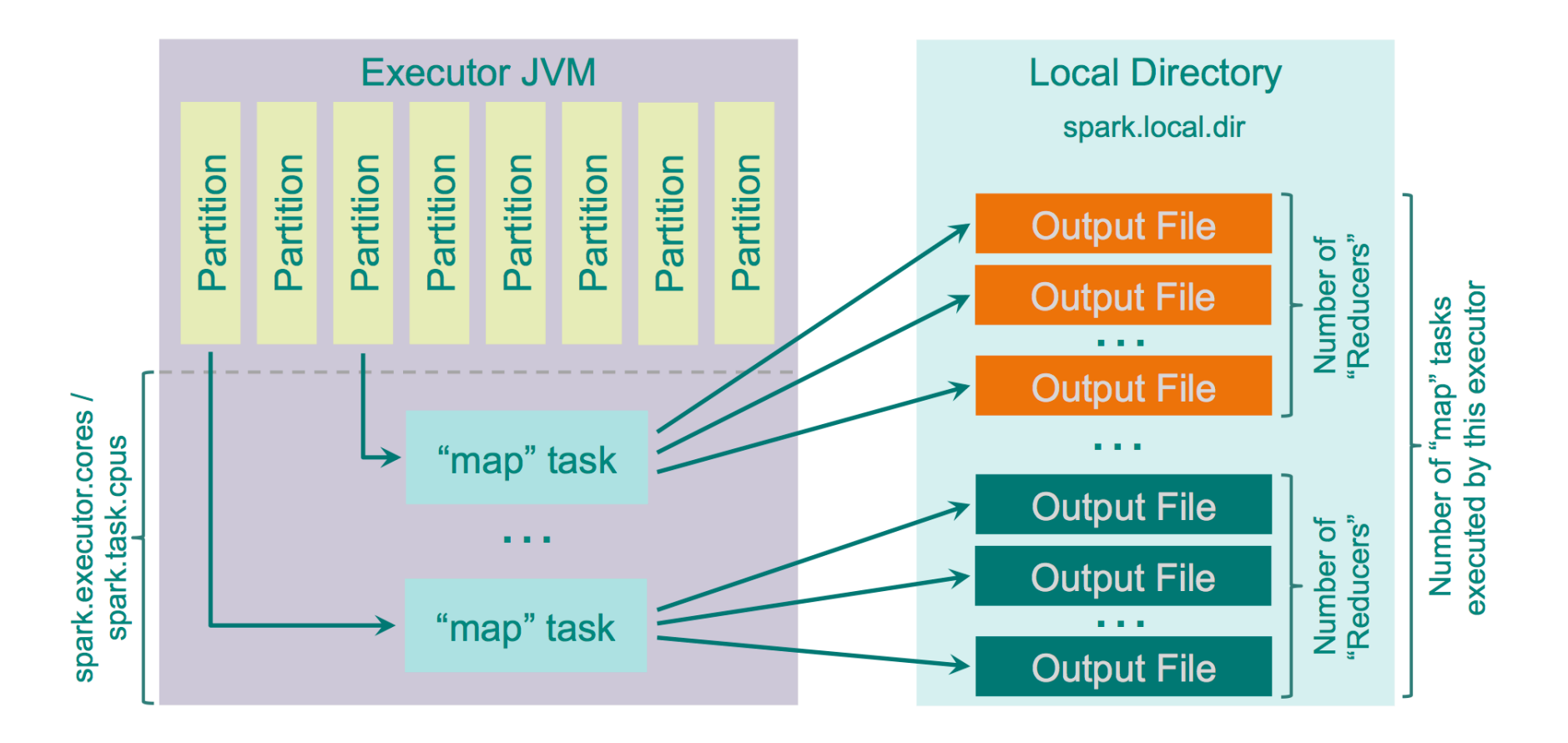

#### Spark Shuffle Implementations Sort shuffle

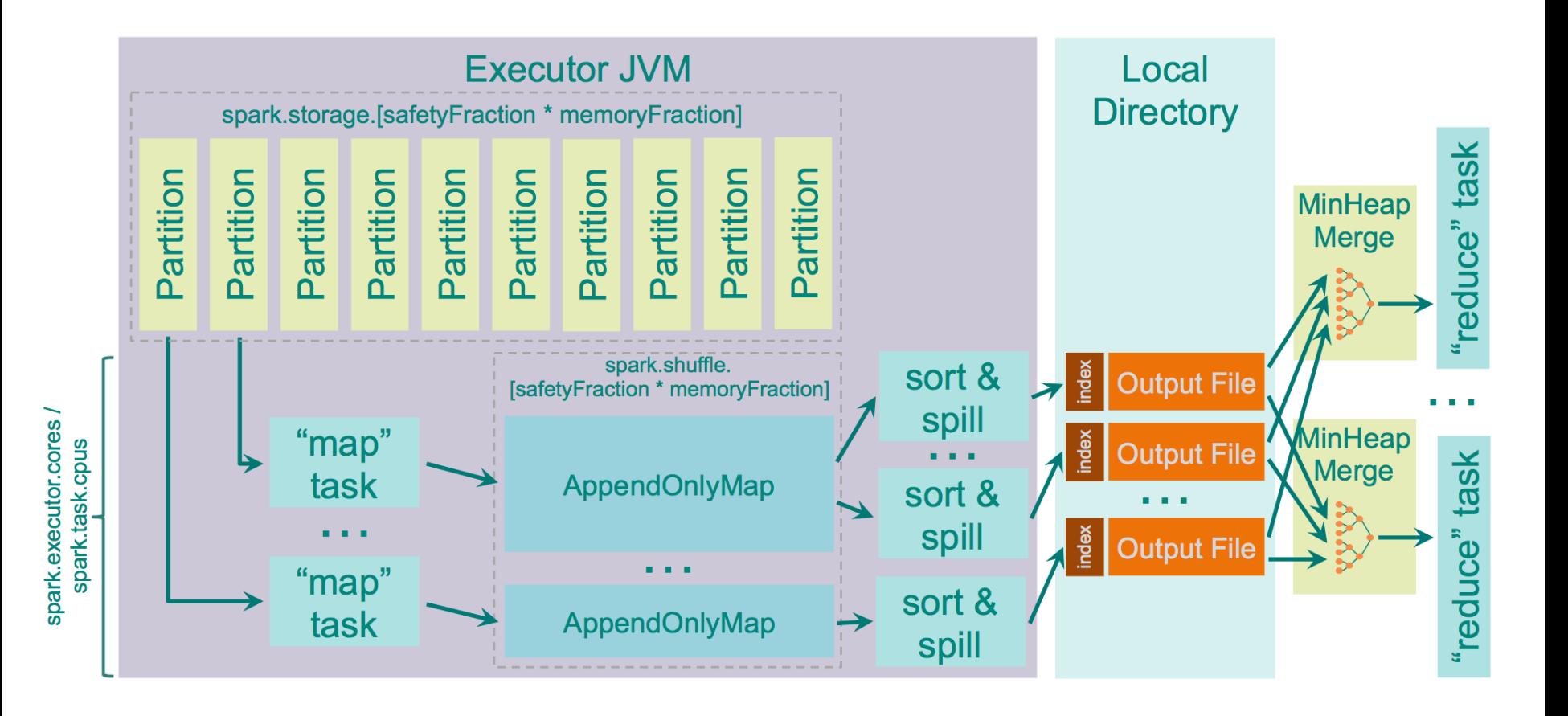

# Remember this?

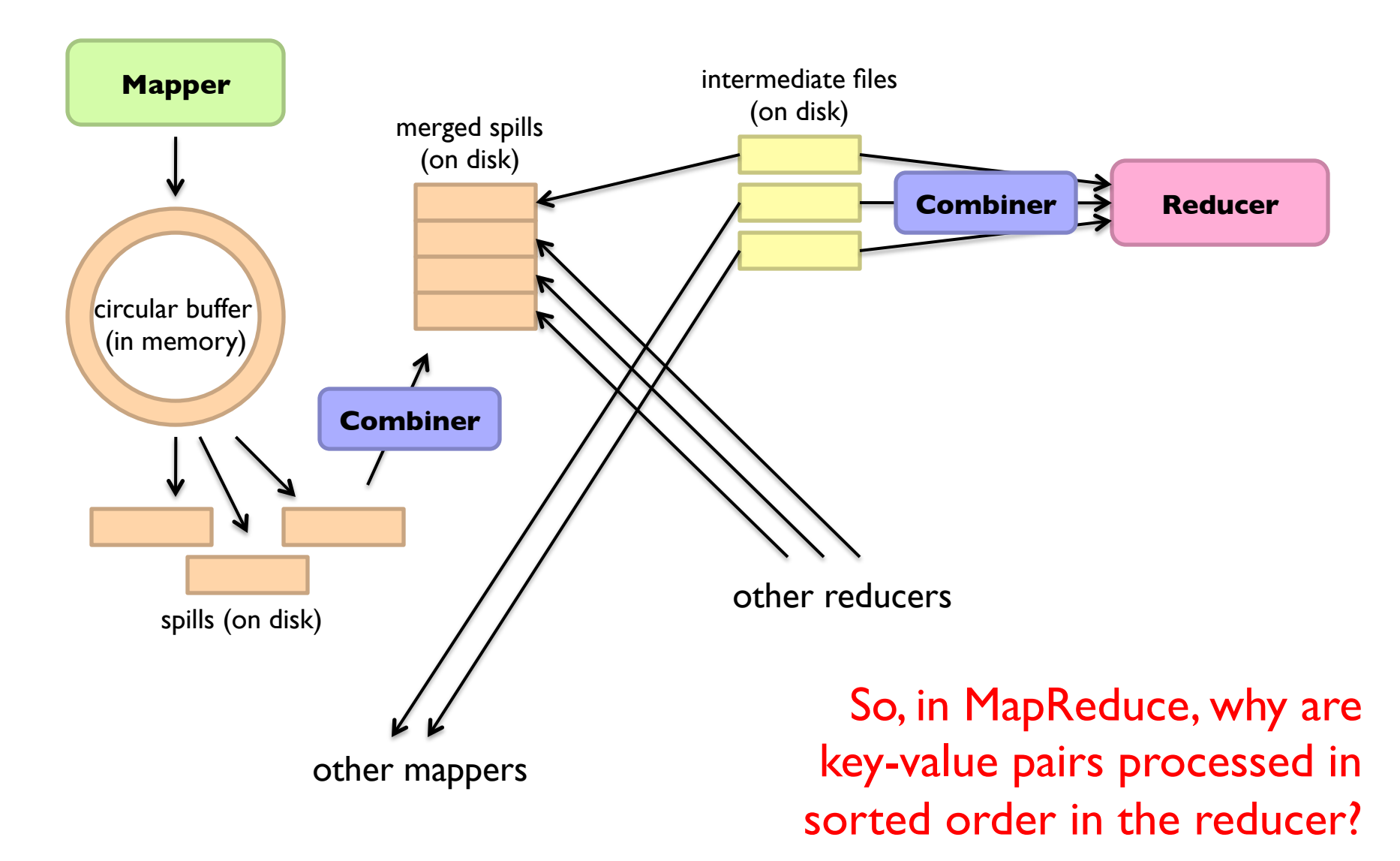

# Remember this?

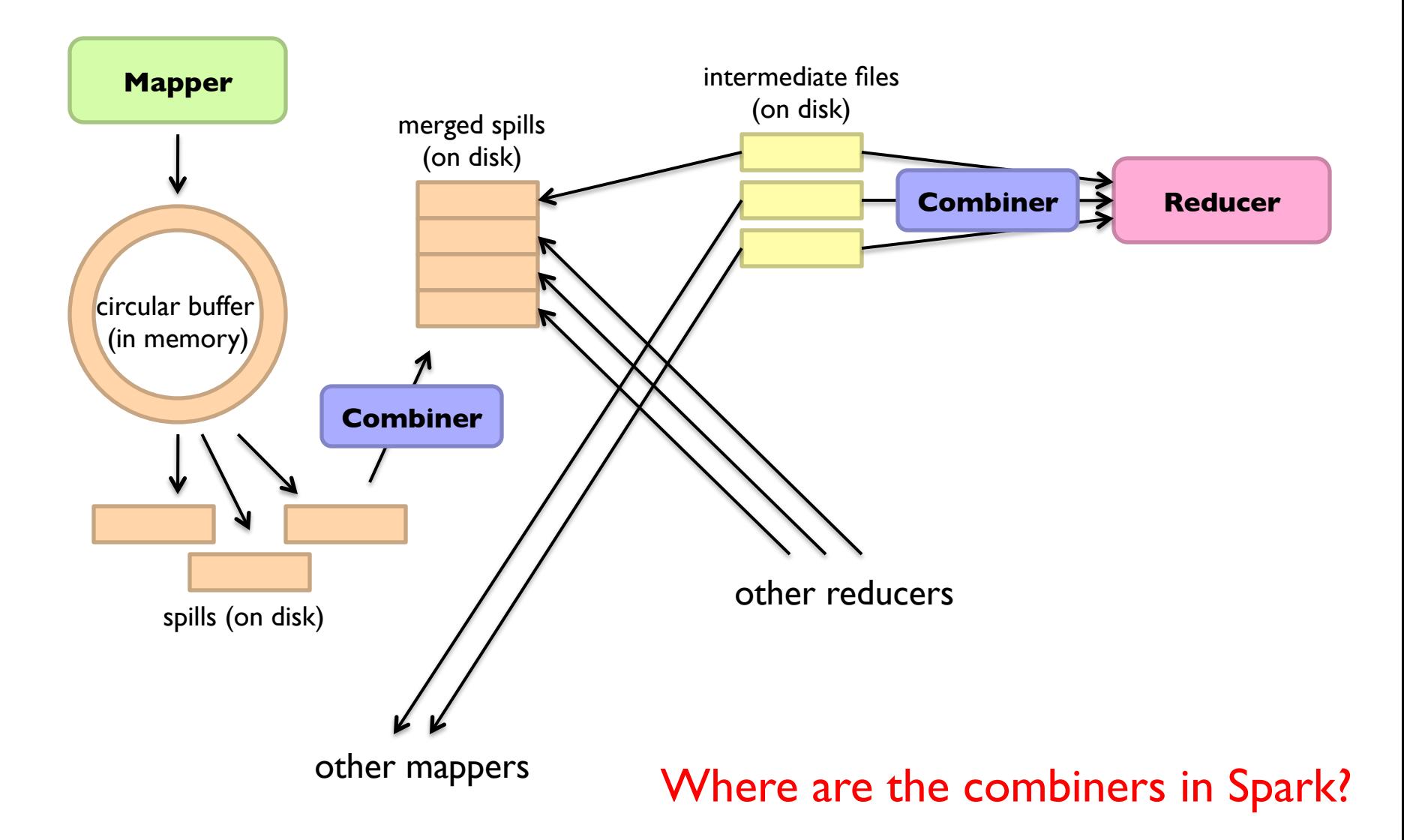

# Reduce-like Operations

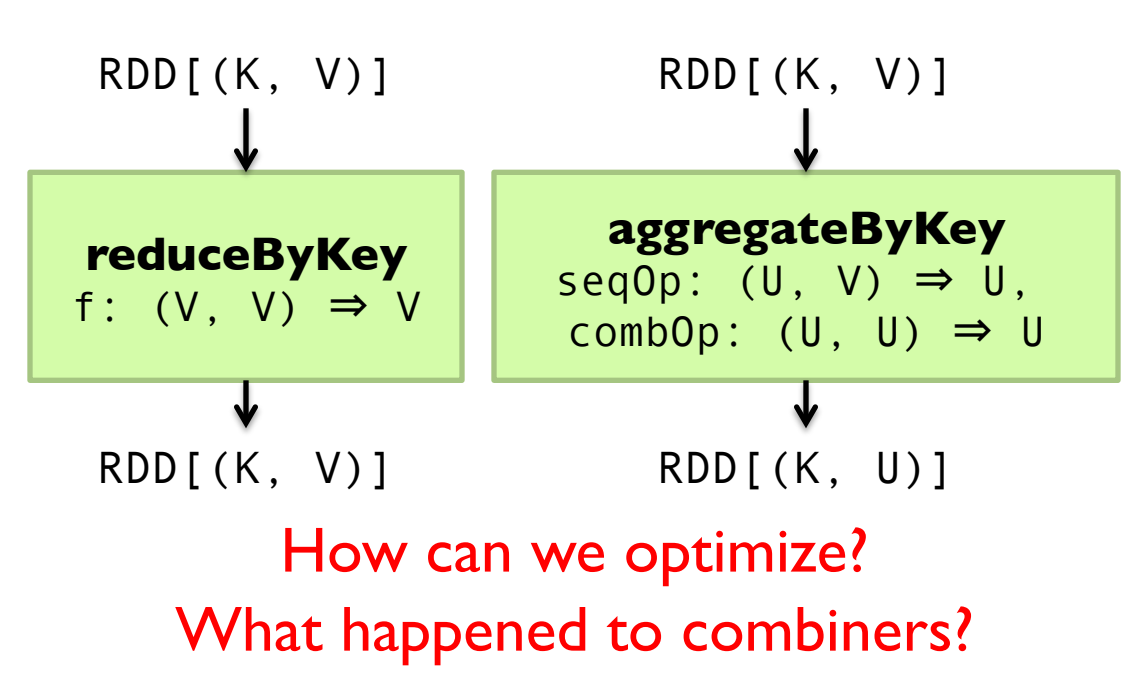

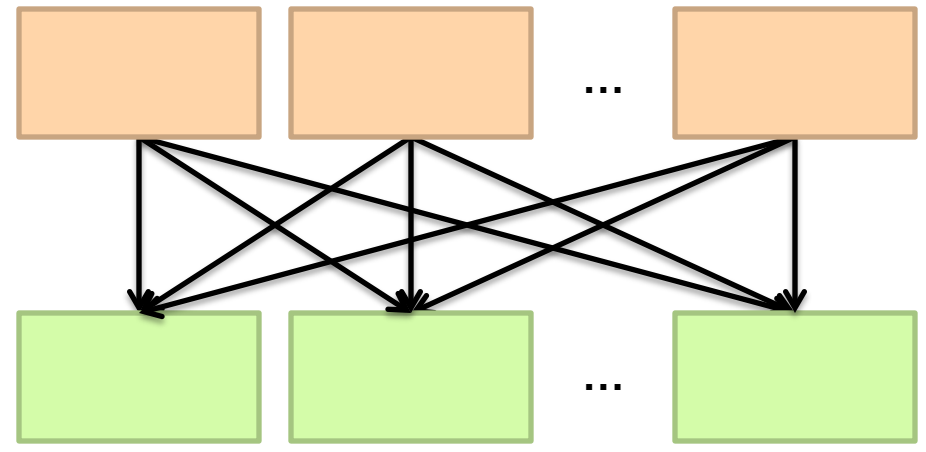

# Spark #wins

Richer operators

RDD abstraction supports optimizations (pipelining, caching, etc.)

Scala, Java, Python, R, bindings

# **Algorithm design, redux**

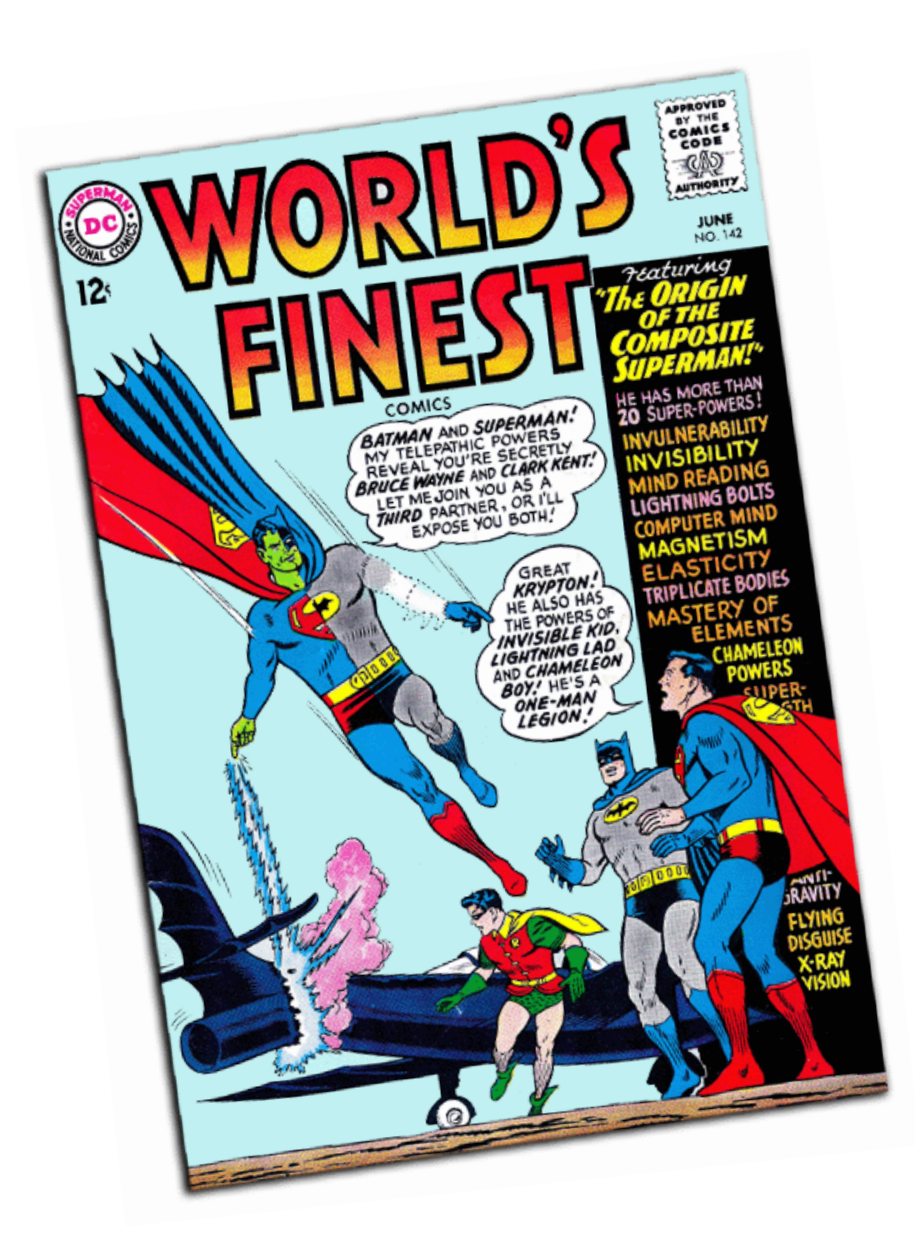

#### Two superpowers:

Associativity **Commutativity** (sorting)

What follows… very basic category theory…

#### The Power of Associativity You can put parenthesis where ever you want!

$$
\begin{aligned}\n\left[v_1 \oplus v_2 \oplus v_3\right] \oplus \left[v_4 \oplus v_5 \oplus v_6 \oplus v_7\right] \oplus \left[v_8 \oplus v_9\right] \\
\left[v_1 \oplus v_2\right] \oplus \left[v_3 \oplus v_4 \oplus v_5\right] \oplus \left[v_6 \oplus v_7 \oplus v_8 \oplus v_9\right] \\
\left[v_1 \oplus v_2 \oplus \left[v_3 \oplus v_4 \oplus v_5\right]\right] \oplus \left[v_6 \oplus v_7 \oplus v_8 \oplus v_9\right]\n\end{aligned}
$$

# The Power of Commutativity

You can swap order of operands however you want!

$$
\begin{aligned}\n\left[v_1 \oplus v_2 \oplus v_3\right] \oplus \left[v_4 \oplus v_5 \oplus v_6 \oplus v_7\right] \oplus \left[v_8 \oplus v_9\right] \\
\left[v_4 \oplus v_5 \oplus v_6 \oplus v_7\right] \oplus \left(v_1 \oplus v_2 \oplus v_3\right) \oplus \left[v_8 \oplus v_9\right] \\
\left[v_8 \oplus v_9\right] \oplus \left[v_4 \oplus v_5 \oplus v_6 \oplus v_7\right] \oplus \left[v_1 \oplus v_2 \oplus v_3\right]\n\end{aligned}
$$

# Implications for distributed processing?

You don't know when the tasks begin You don't know when the tasks end You don't know when the tasks interrupt each other You don't know when intermediate data arrive

…

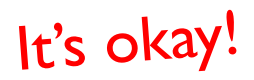

# Fancy Labels for Simple Concepts…

**Semigroup** =  $(M, \oplus)$  $\oplus$  : *M*  $\times$  *M*  $\rightarrow$  *M*, s.t.,  $\forall$  *m*<sub>1</sub>, *m*<sub>2</sub>, *m*<sub>3</sub>  $\Rightarrow$  *M*  $(m_1 \oplus m_2) \oplus m_3 = m_1 \oplus (m_2 \oplus m_3)$ 

**Monoid** = Semigroup + identity  $\epsilon$  s.t.,  $\epsilon \oplus m = m \oplus \epsilon = m$ ,  $\forall m \ni M$ 

**Commutative Monoid** = Monoid + commutativity  $\forall m_1, m_2 \ni M, m_1 \oplus m_2 \equiv m_2 \oplus m_1$ 

A few examples?

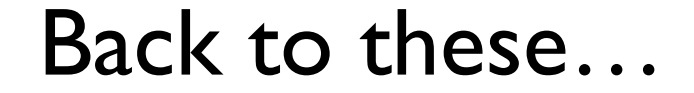

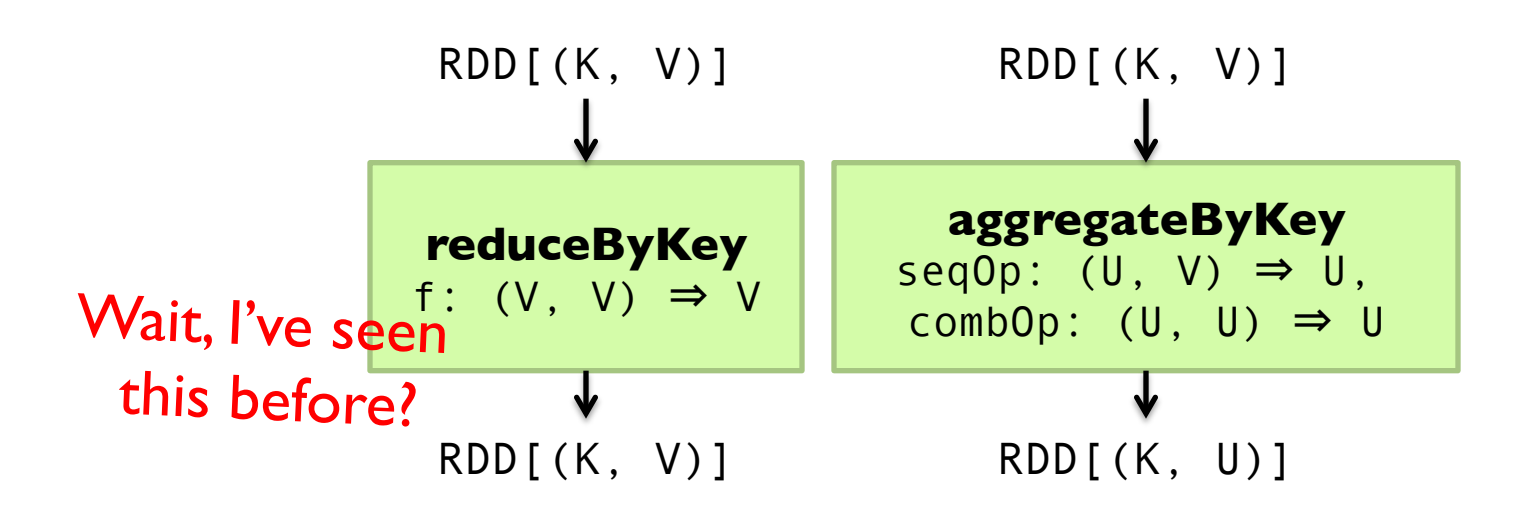

# Computing the mean v1 (again)

- $1: class MAPPER$
- method MAP(string t, integer  $r$ )  $2:$
- $EMIT(String t, integer r)$  $3:$
- $1:$  class REDUCER
- method REDUCE(string t, integers  $[r_1, r_2, \ldots]$ )  $2:$
- $sum \leftarrow 0$  $3:$
- $cnt \leftarrow 0$ 4:
- for all integer  $r \in \text{integers}$   $[r_1, r_2, \ldots]$  do  $5:$
- $sum \leftarrow sum + r$ 6:
- $cnt \leftarrow cnt + 1$  $7:$
- $r_{avg} \leftarrow sum/cnt$ 8:
- EMIT(string t, integer  $r_{avg}$ ) 9:

# Computing the mean v2 (again)

```
1: class MAPPERmethod MAP(string t, integer r)
2:EMIT(string t, integer r)
3:
1: class COMBINER
       method COMBINE(string t, integers [r_1, r_2,...])
2:sum \leftarrow 03:cnt \leftarrow 04:
           for all integer r \in \text{integers} [r_1, r_2, \ldots] do
5:
                sum \leftarrow sum + r6:
               cnt \leftarrow cnt + 17:EMIT(String t, pair (sum, cnt))\triangleright Separate sum and count
8:
1: class REDUCER
       method REDUCE(string t, pairs [(s_1, c_1), (s_2, c_2) \ldots])
2:sum \leftarrow 03:cnt \leftarrow 04:for all pair (s, c) \in \text{pairs } [(s_1, c_1), (s_2, c_2) \dots] do
5:
               sum \leftarrow sum + s6:
               cnt \leftarrow cnt + c7:r_{avg} \leftarrow sum/cnt8:
           EMIT(string t, integer r_{avg})
9:
```
# Computing the mean v3 (again)

```
1: class MAPPERmethod MAP(string t, integer r)
2:EMIT(string t, pair (r, 1))
3:
1: class COMBINER
       method COMBINE(string t, pairs [(s_1, c_1), (s_2, c_2),...])
2:sum \leftarrow 03:cnt \leftarrow 04:for all pair (s, c) \in \text{pairs } [(s_1, c_1), (s_2, c_2) \dots] do
5:Wait, I've seen
                sum \leftarrow sum + s6:
                                                                                all, this before?
                cnt \leftarrow cnt + c7:E_{\text{MIT}}(\text{string } t, \text{pair } (\textit{sum}, \textit{cnt}))8:
1: class REDUCER
       method REDUCE(string t, pairs [(s_1, c_1), (s_2, c_2) \ldots])
2:RDD[(K, V)]sum \leftarrow 03:
           cnt \leftarrow 04:
           for all pair (s, c) \in \text{pairs } [(s_1, c_1), (s_2, c_2) \dots] do
5:
                                                                                         reduceByKey
                sum \leftarrow sum + s6:
                                                                                        f: (V, V) \Rightarrow Vcnt \leftarrow cnt + c7:r_{avg} \leftarrow sum/cnt8:
            EMIT(\text{string } t, \text{pair } (r_{avg}, \text{cnt}))9:
                                                                                          RDD[(K, V)]
```
# Co-occurrence Matrix: Stripes

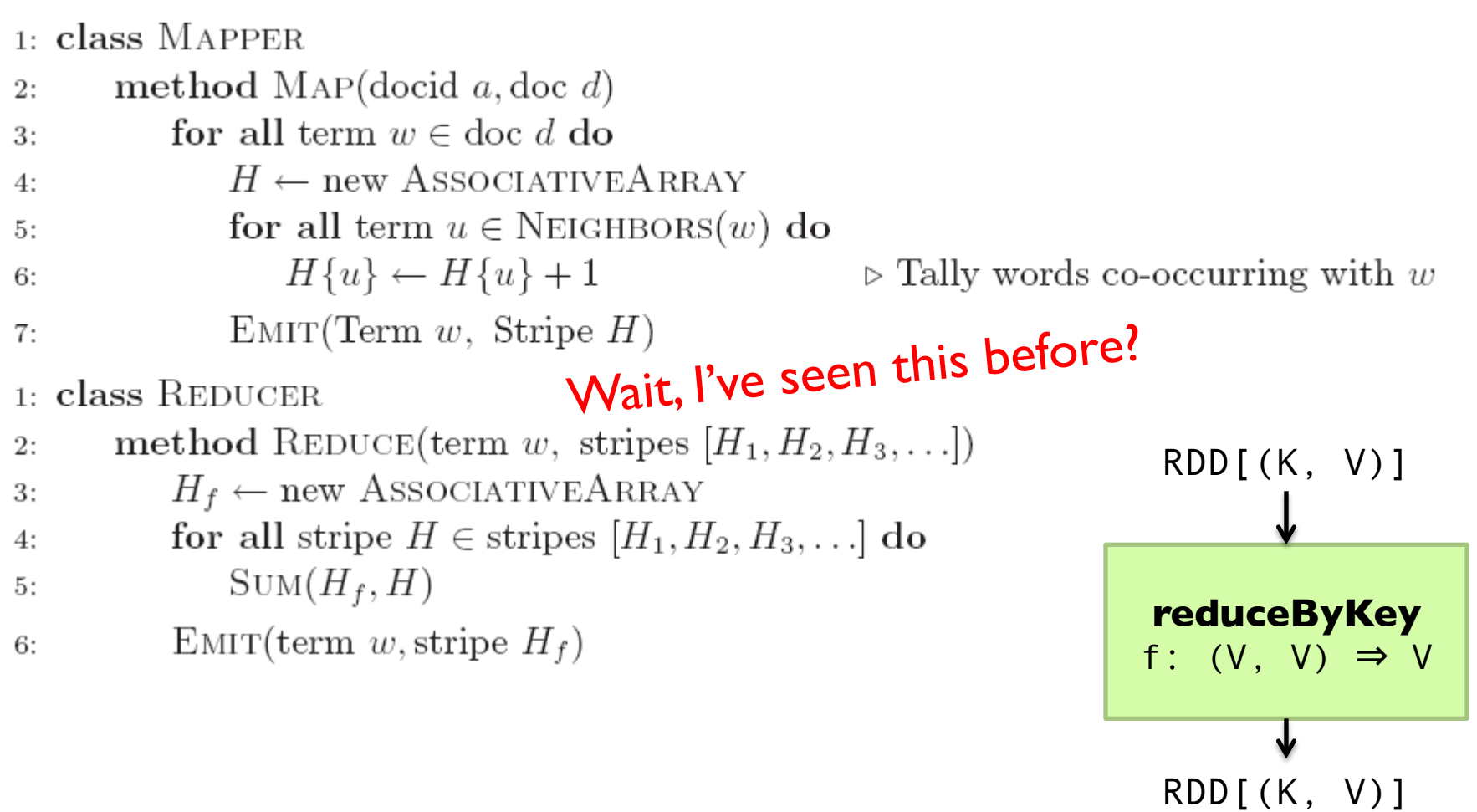

# **Synchronization: Pairs vs. Stripes**

¢ Approach 1: turn synchronization into an ordering problem

- Sort keys into correct order of computation
- Partition key space so that each reducer gets the appropriate set of partial results
- Hold state in reducer across multiple key-value pairs to perform computation What about this?
- Illustrated by the "pairs" approach
- **•** Approach 2: construct data structures that bring partial results together
	- Each reducer receives all the data it needs to complete the computation
	- Illustrated by the "stripes" approach

Commutative monoids!

**f(B|A): "Pairs"** 

$$
f(B|A) = \frac{N(A, B)}{N(A)} = \frac{N(A, B)}{\sum_{B'} N(A, B')}
$$
  
\n(a,  $\phi_1$ )  $\rightarrow$  32  
\n(a,  $b_2$ )  $\rightarrow$  12  
\n(a,  $b_3$ )  $\rightarrow$  7  
\n(a,  $b_4$ )  $\rightarrow$  1  
\n(b)  $\phi_1$   $\rightarrow$  3 / 32  
\n(c,  $b_3$ )  $\rightarrow$  7  
\n(d,  $b_4$ )  $\rightarrow$  1  
\n(e,  $b_5$ )  $\rightarrow$  12 / 32  
\n(f,  $b_3$ )  $\rightarrow$  7 / 32  
\n(g,  $b_4$ )  $\rightarrow$  1 / 32  
\n(h,  $b_4$ )  $\rightarrow$  1 / 32  
\n(i)  $\phi_1$   $\rightarrow$  1 / 32

¢ For this to work:

- Must emit extra  $(a, * )$  for every  $b_n$  in mapper
- Must make sure all a's get sent to same reducer (use partitioner)
- Must make sure  $(a, * )$  comes first (define sort order)
- Must hold state in reducer across different key-value pairs

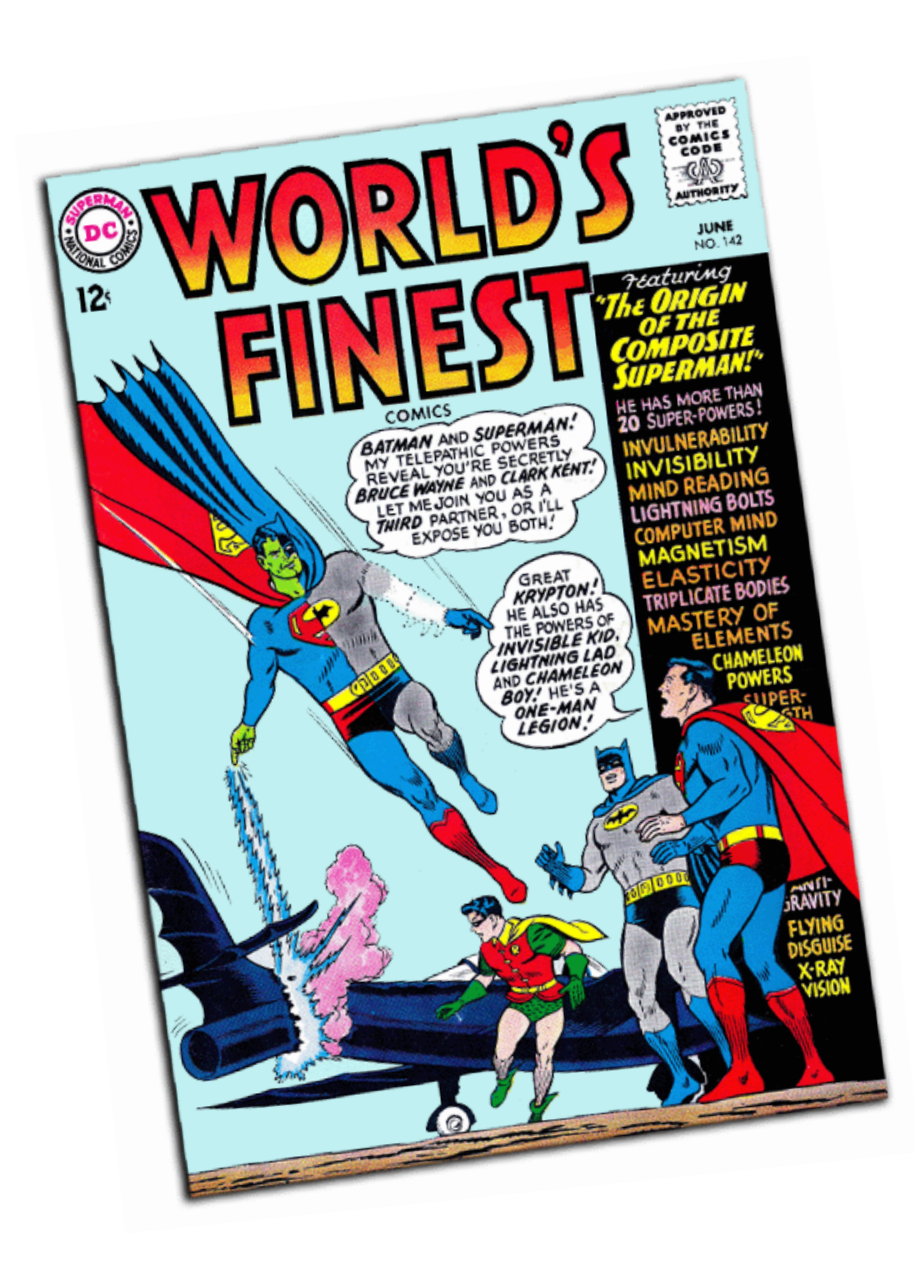

#### Two superpowers:

Associativity **Commutativity** (sorting)

# Because you can't avoid this…

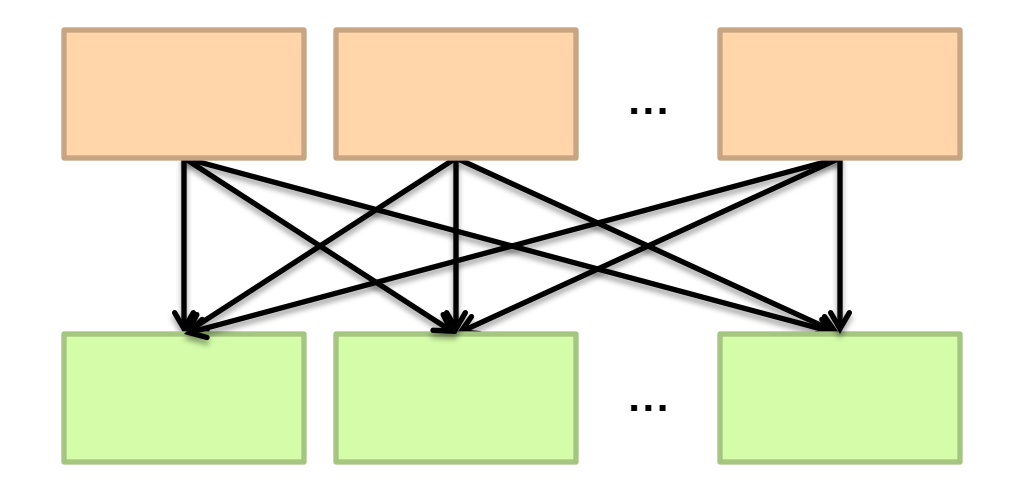

#### And sort-based shuffling is pretty efficient!

#### The datacenter *is* the computer!

What's the instruction set?

 $\mathbb{R}^{n}$ 

Source: Google

 $\epsilon$ 

## Algorithm design in a nutshell…

Exploit associativity and commutativity via commutative monoids (if you can)

Exploit framework-based sorting to sequence computations (if you can't)

Source: Wikipedia (Walnut)

# Questions?

Remember: Assignment 2 due next Tuesday at 8:30am

Source: Wikipedia (Japanese rock garden)